# NT-NET **WECHSELFORMULAR**

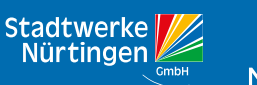

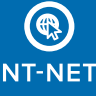

Stand: 08/2023

#### **1. PRODUKTAUSWAHL 0800/ 588 896 303 HOTLINE Nur Telefonie Neckar-Line L** 27,95 Euro **Neckar-Line S** 20,95 Euro telefonieren ab 2,5 Cent/Minute Flat ins Festnetz **Nur Internet Neckar-Surf 16** 32,95 Euro<br>bis zu 16 Mbit/s im Download, bis zu 5 Mbit/s im Upload **Neckar-Surf 500\*\*** 57,95 Euro bis zu 500 Mbit/s im Download, bis zu 250 Mbit/s im Upload **Neckar-Surf 750\*\*** 67,95 Euro **Neckar-Surf 50\*** 37,95 Euro bis zu 750 Mbit/s im Download, bis zu 375 Mbit/s im Upload bis zu 50 Mbit/s im Download, bis zu 15 Mbit/s im Upload **Neckar-Surf 1000\*\*** 77,95 Euro **Neckar-Surf 100\*** 42,95 Euro bis zu 100 Mbit/s im Download, bis zu 50 Mbit/s im Upload bis zu 1.000 Mbit/s im Download, bis zu 500 Mbit/s im Upload **Neckar-Surf 250\*\*** 47,95 Euro **Neckar-Surf 1000+\*\*** 82,95 Euro bis zu 250 Mbit/s im Download, bis zu 125 Mbit/s im Upload bis zu 1.000 Mbit/s im Download, bis zu 1.000 Mbit/s im Upload**Kombi Telefonie und Internet Aufpreis für Telefonie** 2,00 Euro

wenn verfügbar \*\*nur Glasfaser

Hinweis: Portierungseinleitung erst nach Einblasen der Glasfaser: einblasen und ersetzen der HÜP nach aktueller Preisliste. Alle Preise verstehen sich als monatliche Grundgebühr inkl. 19 % MwSt.

Für das Wechseln in einen niedrigeren Tarif berechnen wir eine Wechselgebühr von 19,95 Euro.

# **2. AUFTRAGGEBER/-IN**

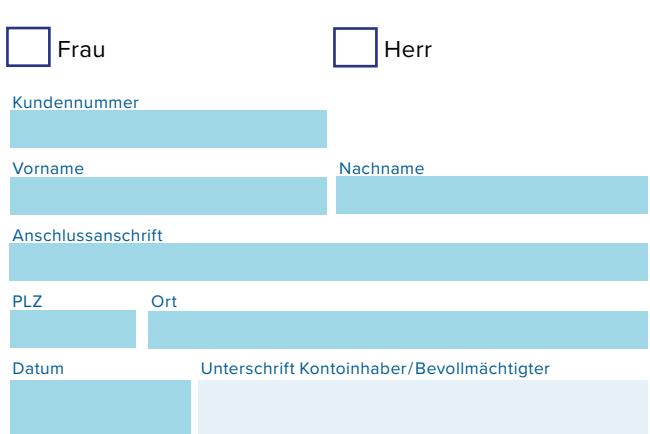

### **4. BANKVERBINDUNG**

Ich ermächtige NT-net widerruflich, die fälligen Rechnungsbeträge für die beauftragten Dienstleistungen vom u. g. Konto im Lastschriftverfahren einzuziehen. Der Einzug erfolgt nach Ablauf einer Frist von fünf Tagen nach Rechnungszugang.

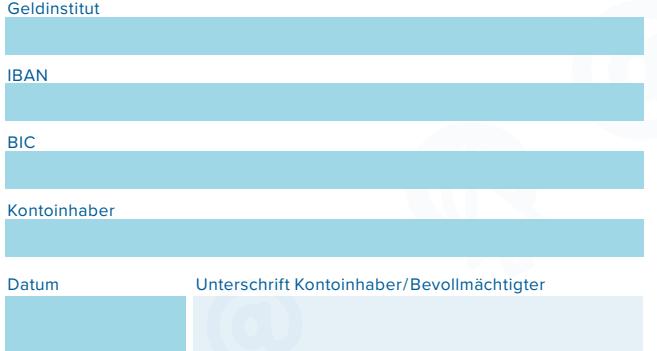

Hinweis: Bei Teilnahme am Lastschriftverfahren fallen keine weiteren Gebühren an.

## **3. WOHNORTWECHSEL**

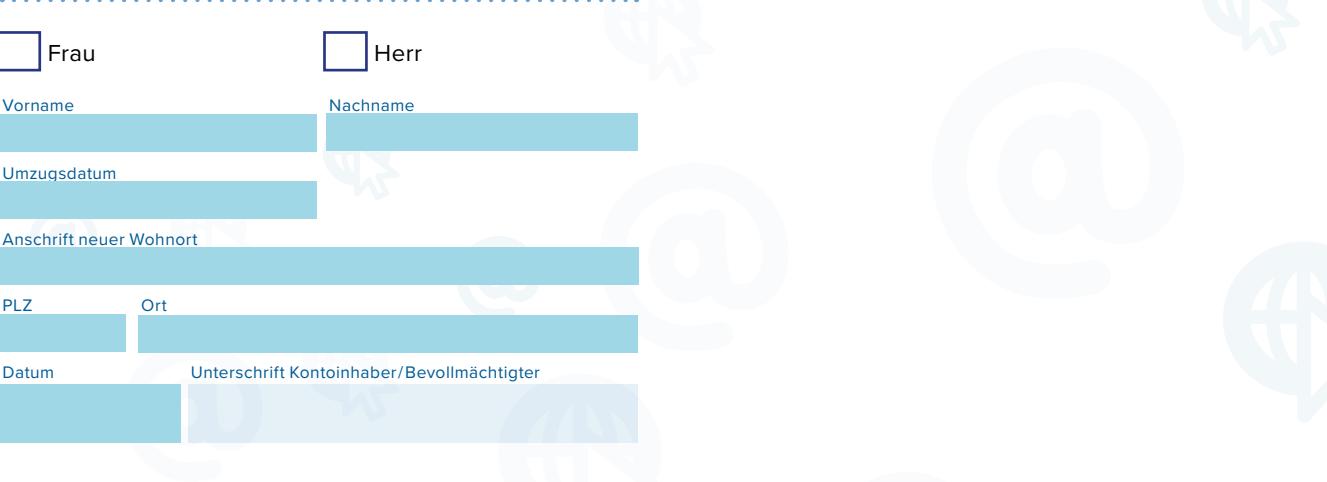

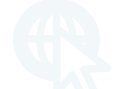